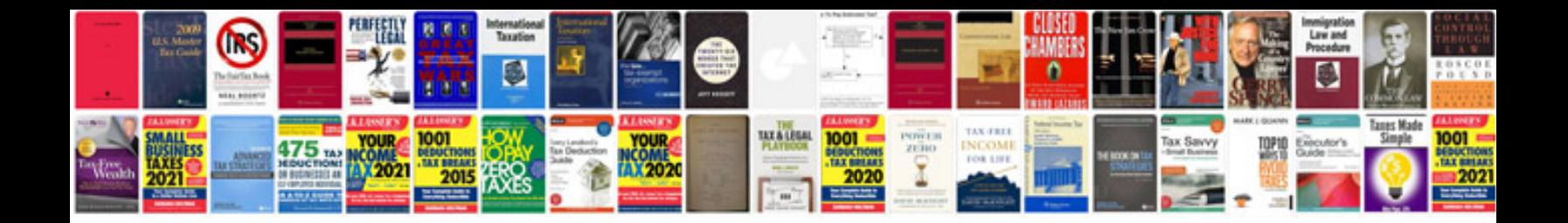

**Desktop publishing training manual**

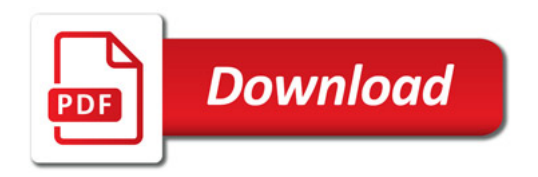

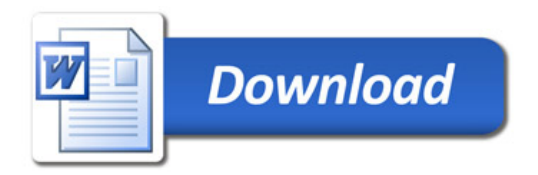